## 玉溪师范学院录取工作流程图

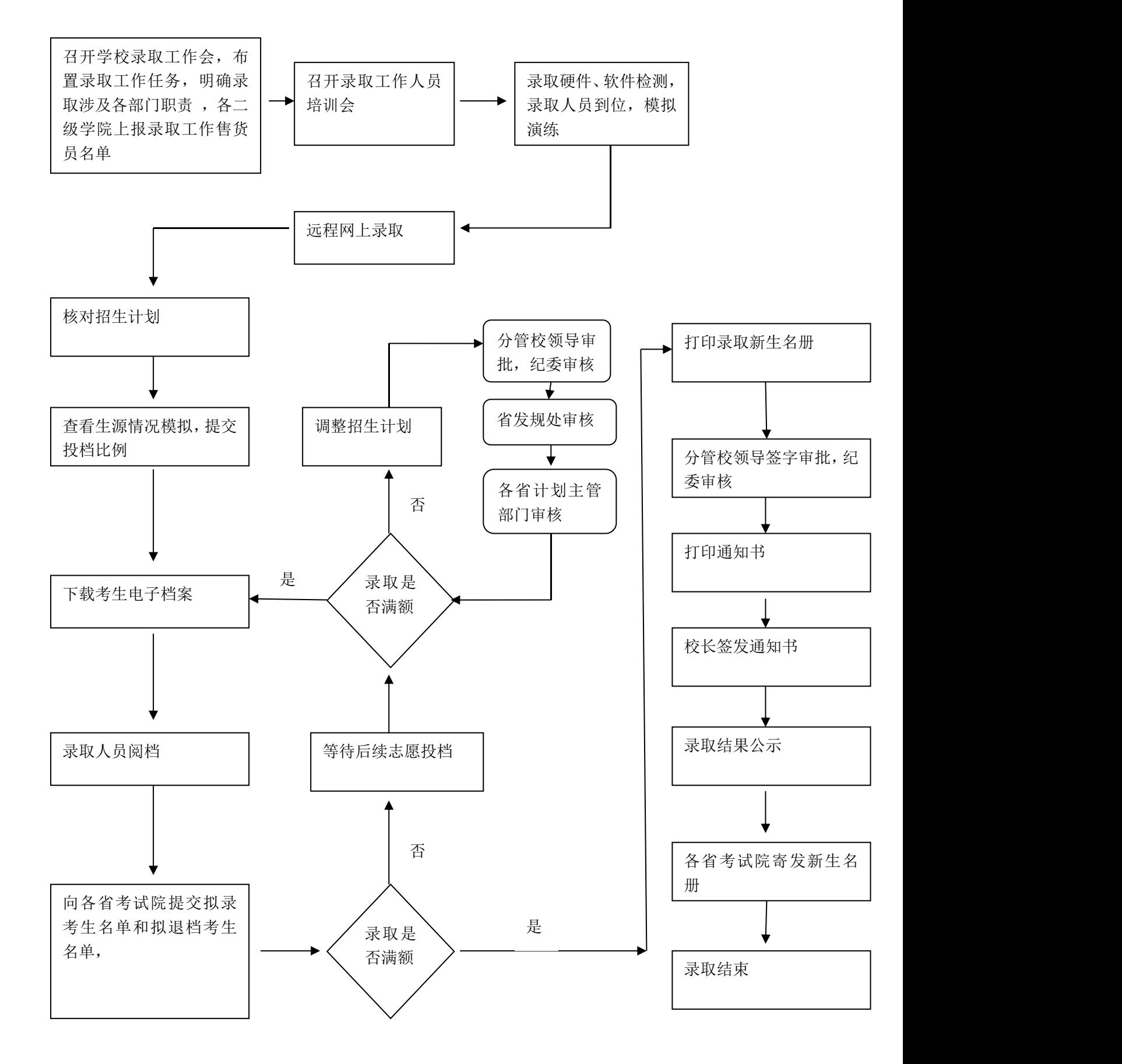